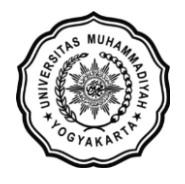

**LEMBAGA SISTEM INFORMASI UNIVERSITAS MUHAMMADIYAH YOGYAKARTA** Alamat: Jl Brawijaya, Tamantirto, Kasihan, Bantul, Yogyakarta 55183 Telp: (0274) 387656 ext 164; Fax: (0274) 387646; WA: 081388880851 Email: [lsi@umy.ac.id;](mailto:lsi@umy.ac.id) Website: [http://lsi.umy.ac.id](http://lsi.umy.ac.id/)

## **Alur pendaftaran MBKM Inbound**

- 1. Silakan akses laman web MBKM di alama[t https://mbkm.umy.ac.id/](https://mbkm.umy.ac.id/)
- 2. Klik menu **DAFTAR MBKM UMY**

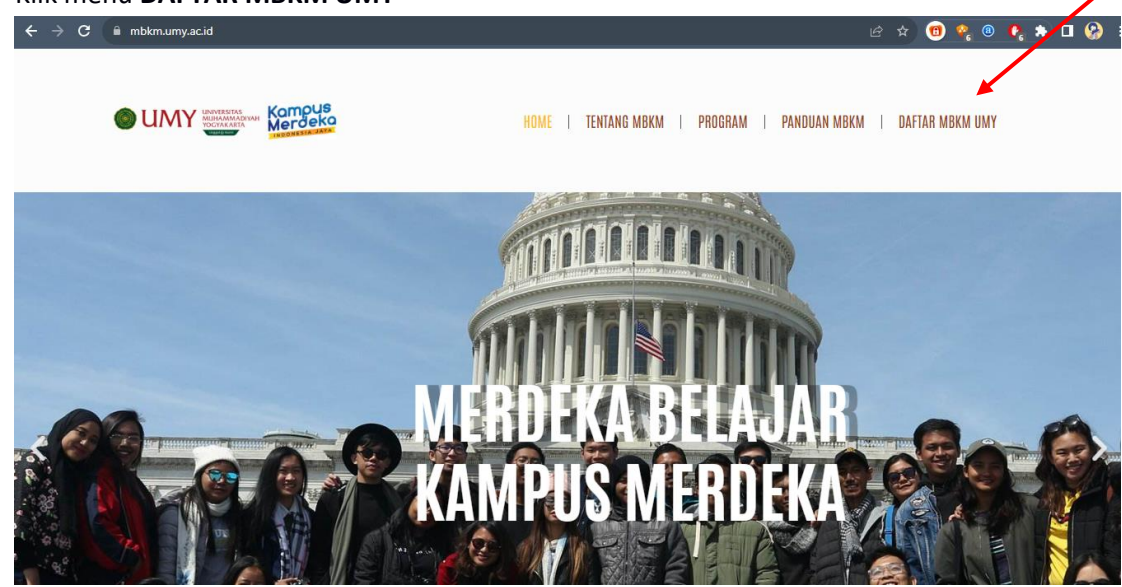

3. Klik **REGISTER** pada kolom **MBKM MAHASISWA INBOUND**

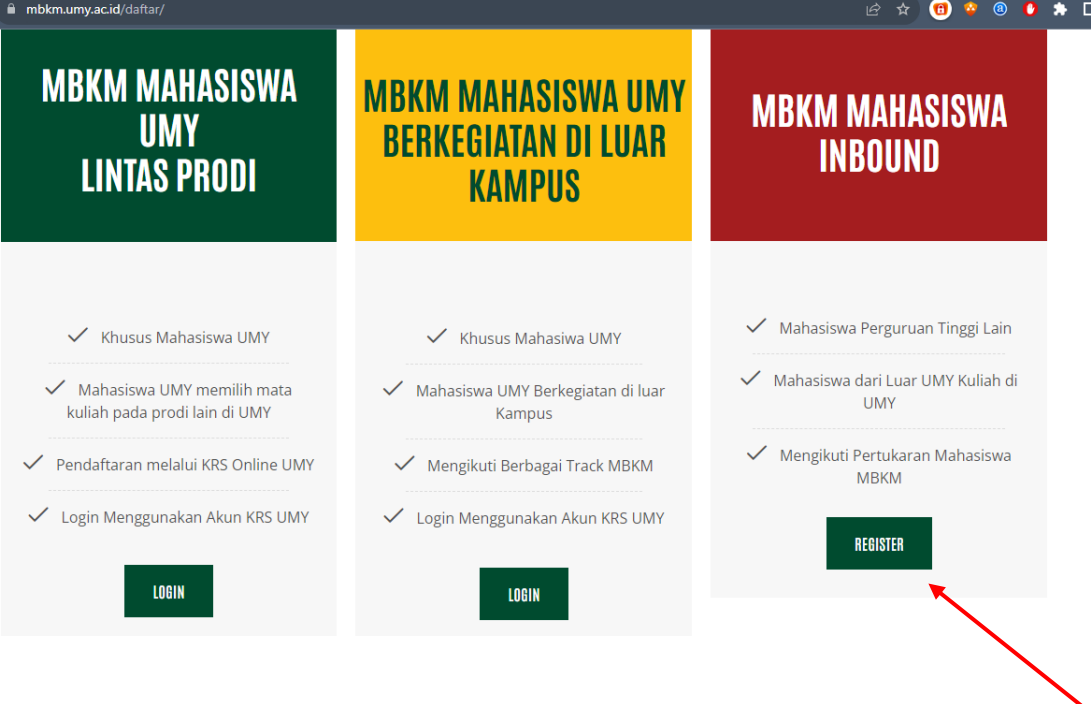

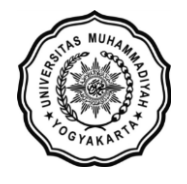

- 4. Laman akan diarahkan ke alamat<https://mbkm-inbound.umy.ac.id/>
- 5. Klik **Register jika belum memiliki Akun** atau pilih **Login jika telah memiliki akun**

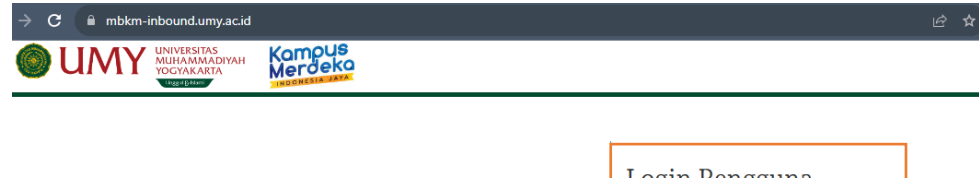

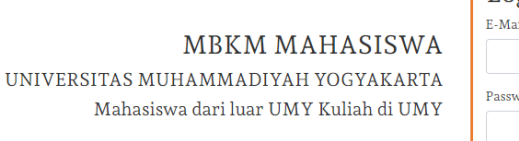

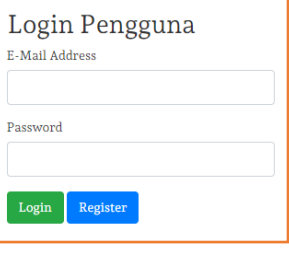

6. Untuk pembuatan akun baru, silakan isi data sesuai dengan form yang muncul

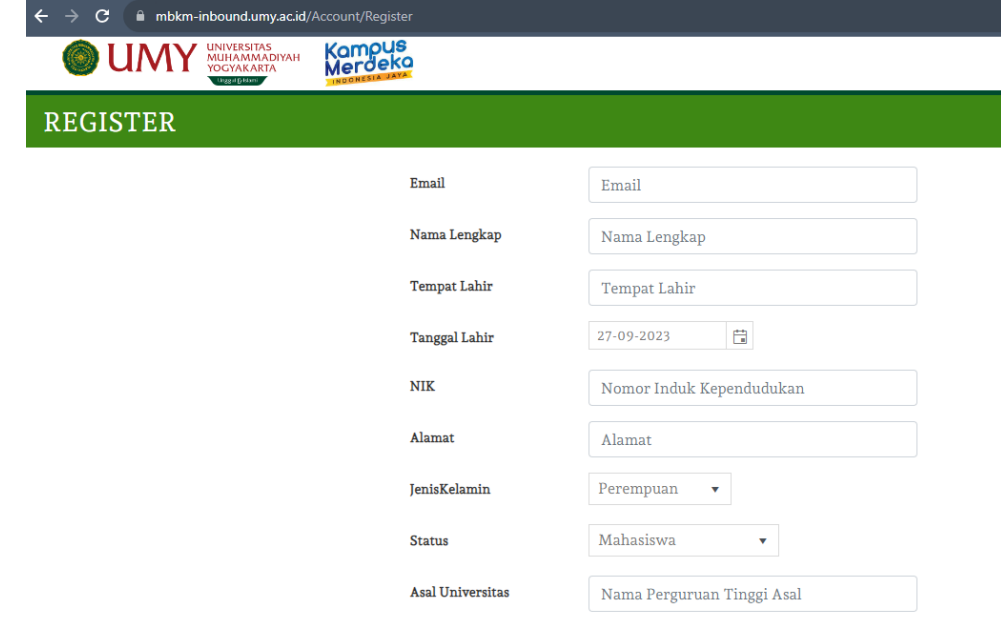

- 7. Klik tombol **Register diakhir form** setelah mengisi semua kolom yang tersedia
- 8. Jika registrasi berhasil anda akan diarahkan kehalaman Login
- 9. Login menggunakan **Alamat email dan Password** yang telah anda buat sebelumnya.

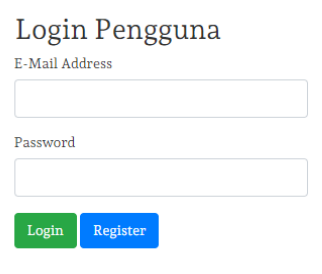

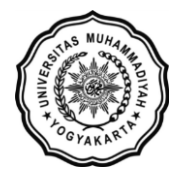

10. Lakukan pra-krs sesuai dengan program studi dan matakuliah yang ingin diambil pada laman **Pra KRS** kemudian klik **tombol Tambah Pra KRS**

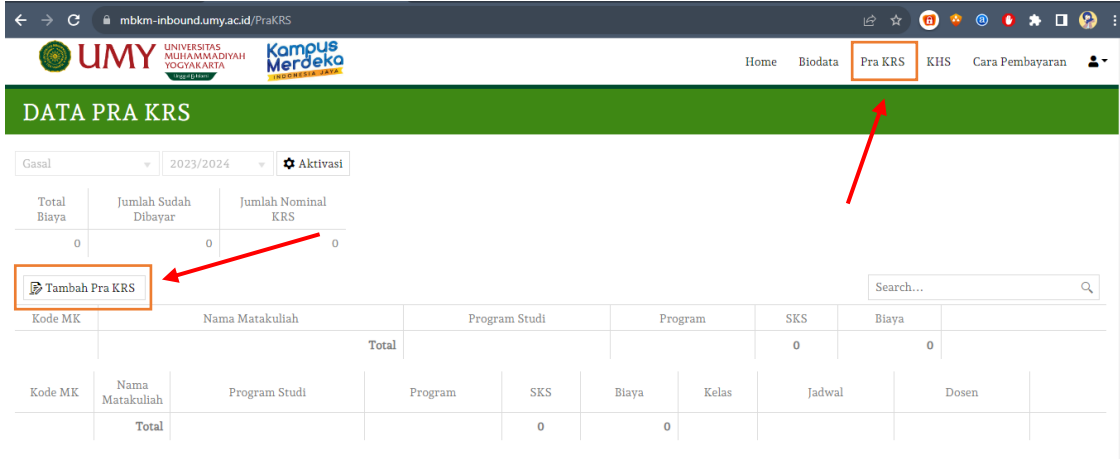

- 11. Lakukan pembayaran sesuai dengan tagihan yang muncul
- 12. Login kembali ke akun MBKM anda, kemudian lakukan aktivasi untuk mendapatkan NIM
- 13. Lanjutkan dengan membuat akun UMYFirst/MyKlass UMY  $\rightarrow$  jika proses ini berhasil, login ke portal MBKM selanjutnya menggunakan **username email UMY**
- 14. Lakukan proses KRS dengan klik tombol KRS-kan serta memilih kelas yang tersedia
- 15. Tunggu proses enrollment yang dilakukan oleh admin sebelum perkuliahan dimulai
- 16. Setelah enrollment selesai, silakan akses portal MyKlass pada <https://myklass.umy.ac.id/> kemudian pilih fakultas sesuai dengan program studi / matakuliah yang anda pilih
- 17. Proses perkuliahan dan penilaian dilakukan pada MyKlass
- 18. Untuk men-download KHS dilakukan melalui portal MBKM Inbound [\(https://mbkm](https://mbkm-inbound.umy.ac.id/)[inbound.umy.ac.id/\)](https://mbkm-inbound.umy.ac.id/)